# **ΕΞΕΤΑΣΤΕΑ ΥΛΗ (SYLLABUS) MASTER IN OFFICE**

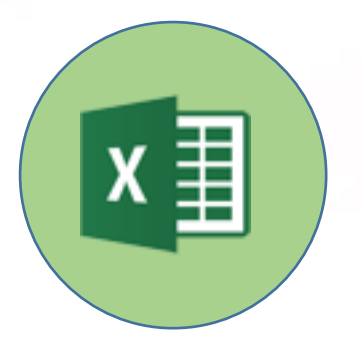

**Υπολογιστικά φύλλα**

**(Microsoft Excel)**

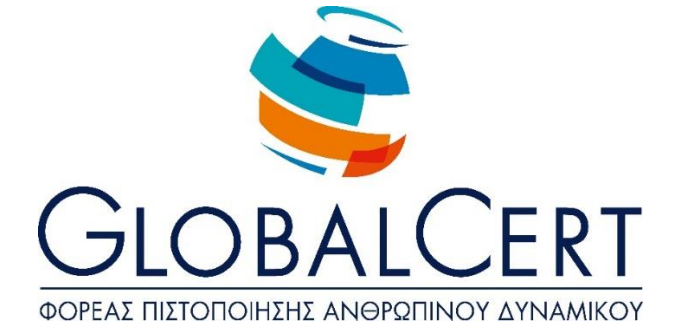

### **Υπολογιστικά φύλλα (Micrοsoft Excel)**

#### **ΚΕΦΑΛΑΙΟ 1**

#### **Προχωρημένες Τεχνικές Επεξεργασίας**

#### ΕΝΟΤΗΤΑ 1 **Προχωρημένες Τεχνικές Επεξεργασίας**

Χρησιμοποιώντας Ονόματα Μορφοποίηση υπό όρους Αυτόματη Μορφοποίηση Χρησιμοποιώντας Προσαρμοσμένες Μορφές Αριθμών Εισαγωγή αρχείου κειμένου σ' ένα φύλλο εργασίας Επιλογές ειδικής επικόλλησης

#### ΕΝΟΤΗΤΑ 2 **Προβολές και Διάρθρωση**

Απόκρυψη και Επανεμφάνιση στηλών και γραμμών Εμφάνιση ή απόκρυψη ενός βιβλίου ή φύλλου εργασίας Δουλεύοντας με Μεγάλα Φύλλα Ομαδοποίηση και Διάρθρωση Δεδομένων Επέκταση ή Σύμπηξη δεδομένων με διάρθρωση Μερικά Αθροίσματα Εισαγωγή μερικών αθροισμάτων Χρησιμοποιώντας έναν πίνακα δύο μεταβλητών εισόδων

#### **ΚΕΦΑΛΑΙΟ 2**

#### **Προχωρημένες Τεχνικές Χειρισμού Δεδομένων**

#### ΕΝΟΤΗΤΑ 1 **Ταξινόμηση και Φιλτράρισμα**

Ταξινόμηση Δεδομένων Φιλτράρισμα Δεδομένων

#### ΕΝΟΤΗΤΑ 2 **Σύνδεση Δεδομένων**

Σύνδεση δεδομένων ή γραφήματος μέσα στο ίδιο ή διαφορετικό φύλλο εργασίας

Σύνδεση δεδομένων ή γραφήματος σε διαφορετικά βιβλία εργασίας

Σύνδεση δεδομένων ή γραφήματος σε έγγραφο επεξεργασίας κειμένου

Εισαγωγή Πίνακα του Word Excel

Επεξεργασία Συνδέσεων

Άθροιση δεδομένων συνεχόμενων φύλλων εργασίας (3-Δ)

#### **ΚΕΦΑΛΑΙΟ 3**

#### **Δουλεύοντας με Συναρτήσεις**

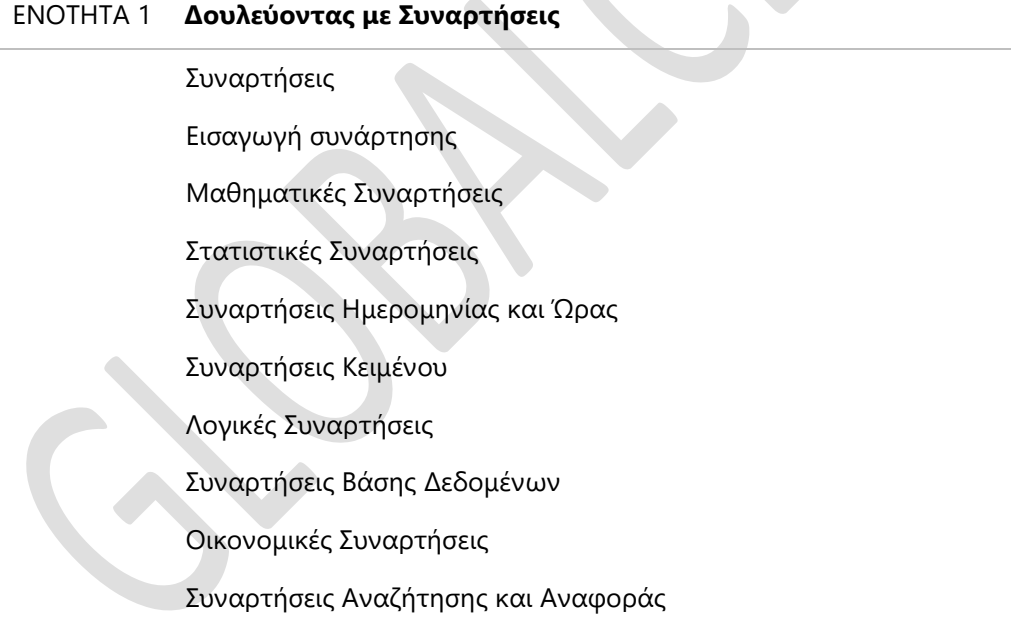

#### **ΚΕΦΑΛΑΙΟ 4**

#### **Γραφήματα και Διαγράμματα**

## ΕΝΟΤΗΤΑ 1 **Γραφήματα και Διαγράμματα** Τροποποιήσεις Σειράς Δεδομένων Γράφημα Πίτας Ομαδοποίηση μικρότερων τμημάτων γραφήματος πίτας Γράφημα Στηλών και Ράβδων Ειδικές Ρυθμίσεις για Γραφήματα Στηλών και Ράβδων 2-Δ Ετικέτες δεδομένων σε γράφημα Μετακίνηση του τίτλου ή του υπομνήματος ή ετικετών δεδομένων

#### **ΚΕΦΑΛΑΙΟ 5**

#### **Προχωρημένες Τεχνικές Ανάλυσης Δεδομένων**

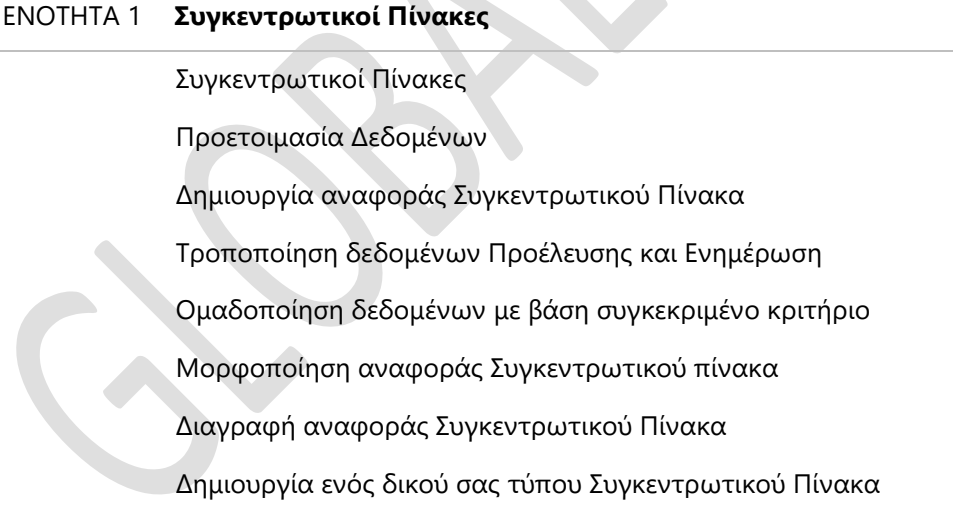

#### ΕΝΟΤΗΤΑ 2 **Σενάρια και Εκδοχές**

Δημιουργία μιας αναφοράς σύνοψης σεναρίου Συγχώνευση σεναρίων από άλλο φύλλο εργασίας Αναζήτηση Στόχου Δημιουργία μιας αναφοράς σύνοψης σεναρίου

#### ΕΝΟΤΗΤΑ 3 **Έλεγχος**

Δουλεύοντας με Σχόλια

Ανίχνευση κελιών σε φύλλο εργασίας

Εμφάνιση όλων των τύπων

Αντικατάσταση τύπου με το αποτέλεσμά του

#### **ΚΕΦΑΛΑΙΟ 6**

#### **Δουλεύοντας με Μακροεντολές**

#### ΕΝΟΤΗΤΑ 1 **Δουλεύοντας με Μακροεντολές**

Μακροεντολές

Δημιουργία Μακροεντολής

Αντιστοίχηση μακροεντολής στη γραμμή εργαλείων

Εκτέλεση μακροεντολής

Διαγραφή μακροεντολής

#### **ΚΕΦΑΛΑΙΟ 7**

**Ολοκληρώνοντας την Επεξεργασία του Λογιστικού Φύλλου**

ΕΝΟΤΗΤΑ 1 **Ασφάλεια και Προστασία Αρχείου**

Ασφάλεια και Προστασία Βιβλίου Εργασίας

Αποθήκευση βιβλίου εργασίας Μόνο για Ανάγνωση

Προστασία Φύλλων εργασίας και Βιβλίων εργασίας

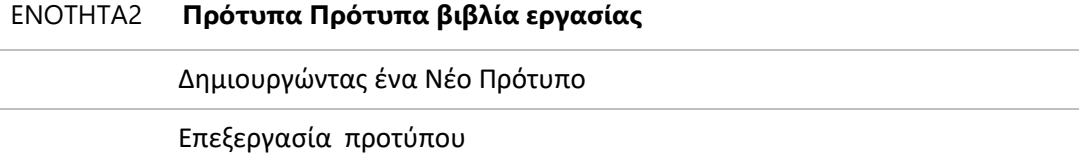